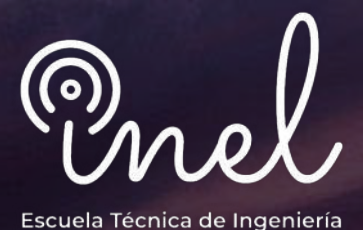

**CURSO PROFESIONAL**

# **Energía Solar Fotovoltaica**

**CLASES ONLINE EN TIEMPO REAL (Acceso las 24 horas)**

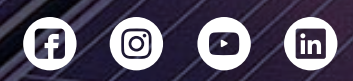

www.inelinc.com

# **Introducción**

La tecnología solar fotovoltaica (FV) consiste en la conversión de la radiación del sol en electricidad. Esta conversión se realiza a través de una célula solar, unidad básica en la que se produce el efecto fotovoltaico.

Este tipo de tecnología tiene un gran abanico de aplicaciones ya sea para satisfacer las necesidades de aquellos que no tienen una conexión con un sistema interconectado o bien para entregar energía mediante una conexión a la red.

Es fundamental que estos sistemas sean fiables, seguros y protegidos. Por lo tanto, se requiere un diseño de ingeniería preciso para asegurar que estos nuevos sistemas de energía cumplan con estos requisitos.

# **Objetivos**

- **Conocer los fundamentos de la energía solar** fotovoltaica.
- Evaluar el recurso solar disponible.  $\bullet$
- Dimensionar sistemas fotovoltaicos aislados y conectados a la red.
- Evaluar técnica y económicamente proyectos fotovoltaicos.
- Brindar las pautas para el desarrollo de un proyecto solar fotovoltaico.

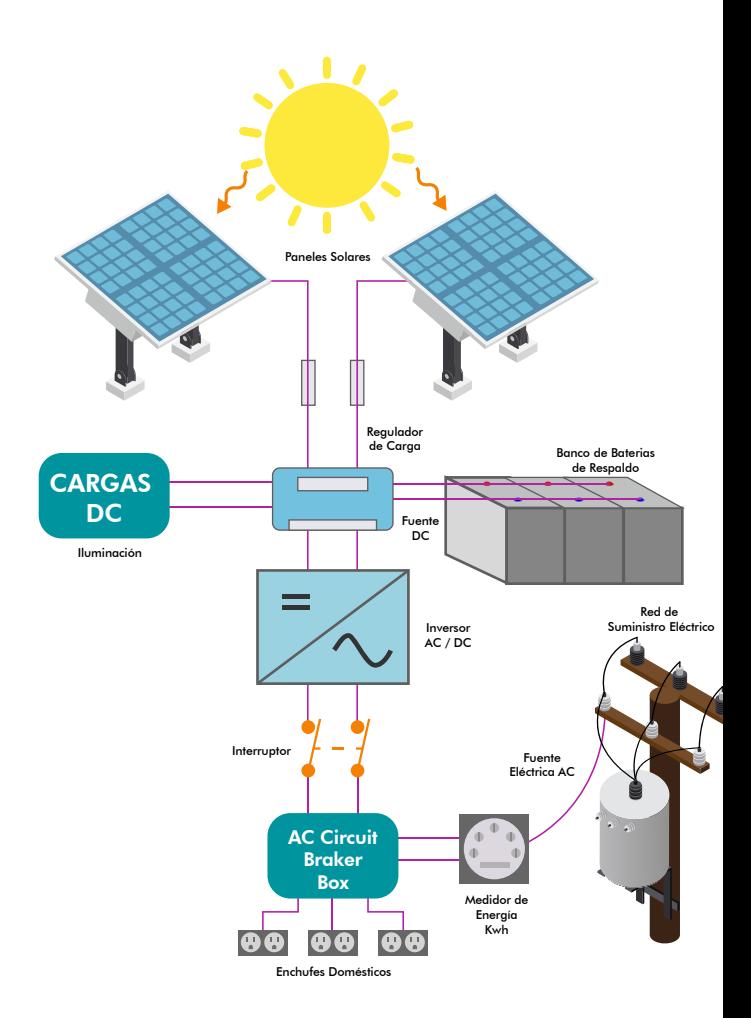

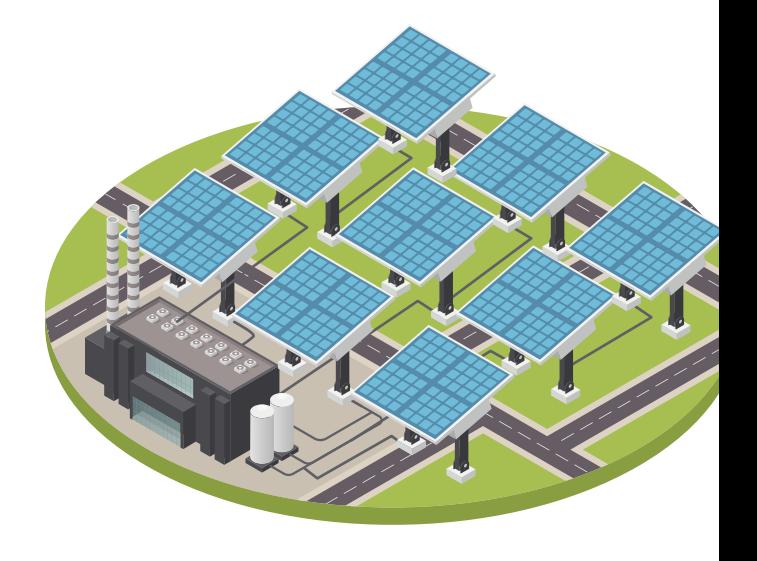

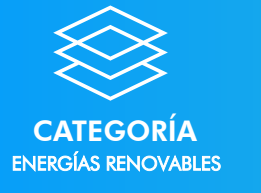

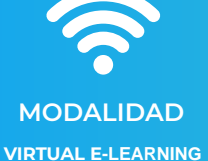

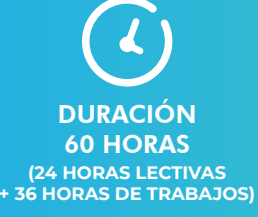

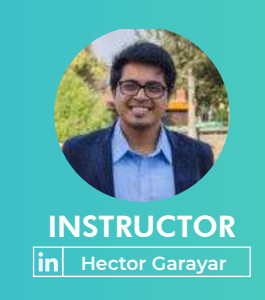

# **Temario**

### **Introducción y Fundamentos**

- Historia y antecedentes de la energía solar.
- El recurso solar
	- Geometría de la radiación del sol.
	- o Irradiancia e irradiación.
	- Análisis de sombra.
	- Declinación magnética.
	- o Orientación de paneles.
- La célula fotovoltaica
	- o Semiconductores.
	- o Tecnologías.
	- o Efecto Fotovoltaico.

# **MÓDULO 2**

#### **Ingeniería de los sistemas Fotovoltaicos**

- Panel fotovoltaico: características eléctricas, conexiones y costos.
- Baterías: funciones, características y tipos.
- Regulador: funciones, característica y tipos MPPT - PWM.
- **Inversor: funciones, características** y aplicaciones.
- Componentes de protección, cables e iluminación.
- Tipos de soporte.

# **MÓDULO 3**

#### **Sistemas Fotovoltaicos Interconectados a la red**

- Sistema Interconectado fotovoltaico
- Cuadro de cargas y dimensionamiento.
- Dimensionamiento de componentes del sistema fotovoltaico (panel, inversor, cableado, protecciones)
- Normativas y estándares aplicables

# **MÓDULO 1 MÓDULO 4**

### **Sistemas Fotovoltaicos Aislados**

- Sistema aislado fotovoltaico
- Cuadro de cargas y dimensionamiento.
- Dimensionamiento de componentes del sistema fotovoltaico (panel, inversor, baterías, regulador, cableado, protecciones)
- Sistemas de bombeo solar.

# **MÓDULO 5**

### **Evaluación Económica**

- Valoración de sistemas fotovoltaicos
- Análisis de retorno de la inversión
- Costo nivelado de energía (LCOE)

# **MÓDULO 6**

#### **Desarrollo de un sistema solar fotovoltaico**

- Consideraciones preliminares
- Evaluación del sitio
- Construcción perspectiva del sitio
- Radiación solar disponible
- Selección de los componentes
- Evaluación del sombreado
- Simulación óptima del dimensionamiento

# **MÓDULO 7**

### **Instalación, Operación y Mantenimiento**

- **· Instalación de un sistema fotovoltaico.**
- Montaje de un sistema fotovoltaico.
- Operación de sistemas fotovoltaicos.
- Detección de fallas en un sistema fotovoltaico.
- Mantenimiento de sistemas fotovoltaicos.

# **Metodología y Certificación**

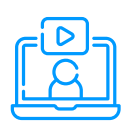

#### **MODALIDAD**

**Las clases son virtuales, accede a tu curso mediante nuestra plataforma la cual se encuentra activa las 24 horas para que puedas tomar las sesiones de acuerdo a tu disponibilidad.**

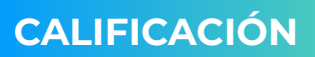

**La nota mínima aprobatoria para el curso es catorce (14)**

La evaluación final del curso es **obligatoria, el trabajo final es opcional.**

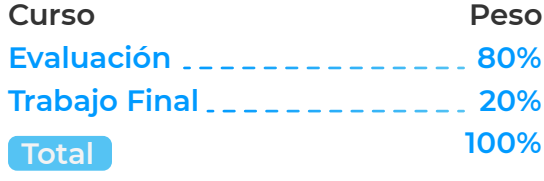

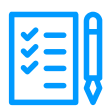

# **REQUISITOS**

- **Internet con wifi o cable (preferente) con una velocidad mínima de 4 Mbps.**
- **PC o laptop con 4 Gb de RAM o superior.**
- **Audífonos con micrófono y cámara (opcional)**

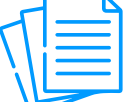

### **MATERIAL**

**Al inscribirte accederás a todo el material del curso descargable: diapositivas, normas, tutoriales, ejercicios, archivos de simulación, etc.**

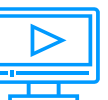

### **VIDEOS**

**Los vídeos de las clases se accederán por nuestra plataforma https://inelinc.com/.**

**Los vídeos podrán ser vistos, pero no descargados. Sin embargo, tendrás acceso para toda la vida al curso.**

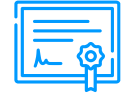

#### **CERTIFICADO**

**Inel otorgará un Certificado a los que cumplan con la aprobación del Curso.**

**Si el participante realiza el trabajo**  final (opcional), el certificado se **emitirá con una duración 60 horas.**

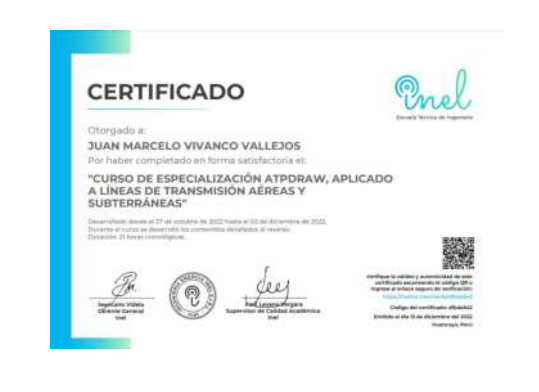

# **Inversión e Inscripción**

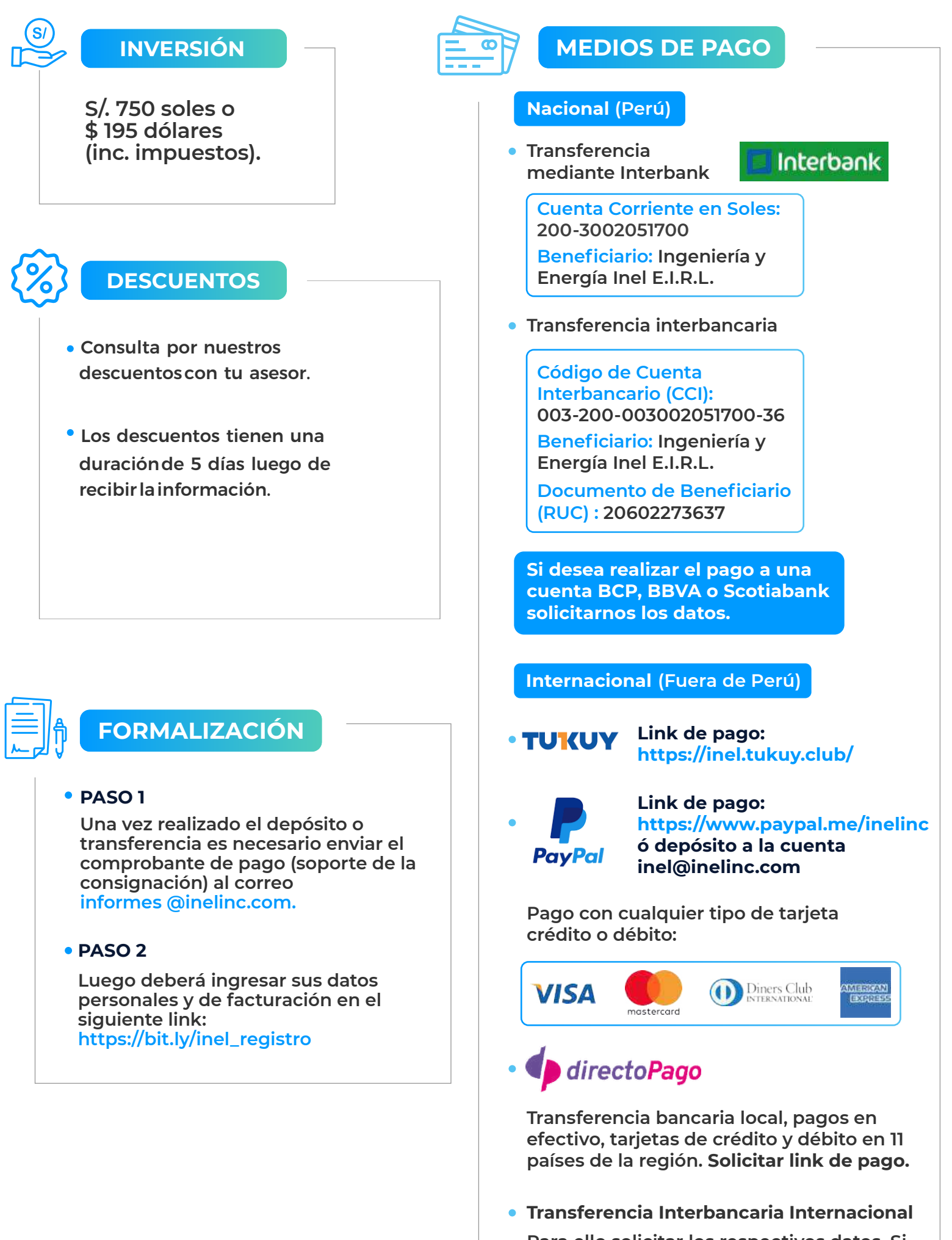

**Para ello solicitar los respectivos datos. Si opta por esta alternativa, se añadirá 70 USD al monto final por comisión de los gastos bancarios.**

 $[O]$ 

M

<u>linl</u>

 $\circledcirc$  (#)

## **CONTÁCTANOS (clic)**

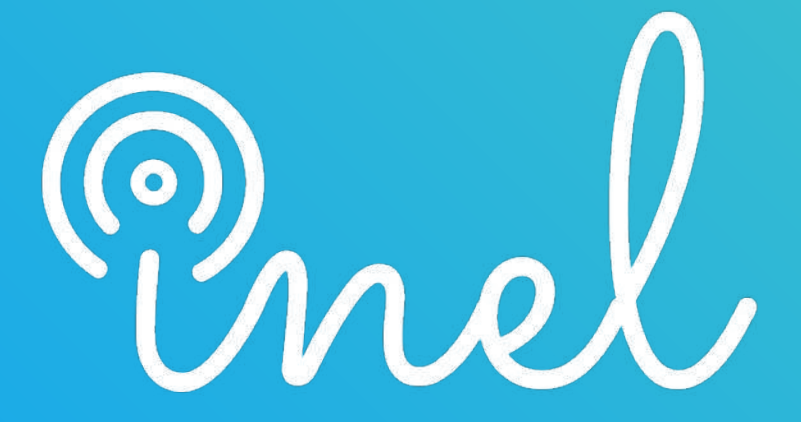

Escuela Técnica de Ingeniería